# **Usuario**

es una persona que tiene una cuenta y una contraseña de RT. Los derechos se pueden conceder a los usuarios de forma global o por colas.

- **El solicitante (The Requester)** de un ticket es la persona o personas que están esperando por la resolución del problema. Normalmente un ticket tiene un solicitante, sin embargo en RT puede haber más de uno cuando dos tickets se unen o incluso ninguno.
- **CCs**, que son personas que están interesadas en seguir el progreso de una tarea.

# **Grupos**

Es un conjunto de usuarios. Los derechos se pueden conceder a los grupos de forma global o por colas.

# **Derechos**

Los Derechos son las capacidades concedidas a los usuarios o grupos de forma global o por colas. RT admite los derechos siguientes:

- **AdminAllPersonalGroups:** permite cambiar el nombre, la descripción y los miembros de cualquier grupo personal.
- **AdminCustomFields:** permite agregar, eliminar y modificar los campos personalizados.
- **AdminGroup**: permite crear grupos, además de cambiar el nombre, las descripciones y los derechos de los grupos.
- **AdminGroupMembership:** permite agregar y eliminar miembros de un grupo.
- **AdminOwnPersonalGroups:** permite cambiar el nombre, la descripción y los miembros de grupos personales.
- **AdminQueue:** permite crear, habilitar y deshabilitar las colas; así como cambiar el nombre, la descripción, las direcciones de respuesta y comentarios, la prioridad y la fecha de vencimiento de las colas.
- **AdminUsers:** permite crear usuarios; así como cambiar cualquier aspecto de la pantalla Basics del usuario (como el nombre de usuario, la dirección de correo electrónico, el seudónimo, el inicio de sesión de Unix, la dirección postal, los números de teléfono, los comentarios sobre el usuario, la firma, la contraseña y los derechos).
- **CommentOnTicket:** permite agregar comentarios a los tickets.
- **CreateTicket:** permite crear tickets.
- **DelegateRights:** permite asignar los derechos de uno mismo a otros usuarios.
- **DeleteTicket:** permite eliminar tickets.
- **ModifyACL:** permite cambiar los derechos de los usuarios y grupos. (Los usuarios que cuenten con este derecho también deben tener el derecho Show ACL).
- **ModifyOwnMembership:** permite agregarse o eliminarse a uno mismo de un grupo.
- **ModifyQueueWatchers:** permite agregar y eliminar cc y cc administradores.
- **ModifyScrips:** permite agregar, eliminar y cambiar el contenido de los scrips.
- **ModifySelf:** permite modificar la dirección de correo electrónico, el nombre real, el seudónimo,

los datos de contacto adicionales, la contraseña, la empresa, la dirección, los números de teléfono y la firma de uno mismo.

- **ModifyTemplate:** permite crear, modificar y eliminar plantillas de scrip.
- **ModifyTicket:** permite cambiar el asunto, el estado, el tiempo de trabajo, el tiempo restante, las prioridades, la cola, las fechas, los observadores, el propietario y las relaciones de un ticket con otros tickets; además de agregar comentarios y respuestas a los tickets.
- **OwnTicket:** asigna la responsabilidad de un ticket.
- **ReplyToTicket:** permite agregar respuestas a un ticket.
- **SeeQueue:** permite saber si una cola existe; las colas se muestras en listas que sólo pueden ver los usuarios que cuentan con este derecho.
- **ShowACL:** permite consultar los derechos concedidos a usuarios y grupos.
- **ShowScrips:** permite ver los scrips.
- **ShowTemplate:** permite ver la plantilla de correo electrónico de un scrip.
- **ShowTicket:** permite consultar los tickets.
- **ShowTicketComments:** permite ver los comentarios que se han adjuntado a los tickets.
- **SuperUser:** permite realizar cualquier acción; este usuario cuenta con todos los derechos disponibles en RT.
- **Watch:** permite registrarse como solicitante o cc.
- **WatchAsAdminCc:** permite registrarse como cc administrador.

### **Cola**

La cola es el contenedor de un conjunto de tickets. Las colas suelen corresponder a los grupos de servicios, grupos de equipos o unidades de organización. La creación y la asignación de nombres a las colas dependen de la forma en que la empresa divide su flujo de trabajo.

### **Ticket**

Un ticket define una tarea que desempeñar o un problema que solucionar. Se crea un ticket para cada problema que surge, independientemente del número de notas o interacciones que haya entre los usuarios acerca de dicho problema. Los tickets contienen metadatos asociados, como el propietario, los observadores, el estado y la cola.

- **Solicitante del ticket:** es la persona o personas que han creado el ticket.
- **Propietario del ticket:** es la persona que se debe encargar del ticket.
- **Observador:** una persona que está interesada en mantener un seguimiento del ticket.

El propietario y el solicitante (o solicitantes) del ticket se convierten de forma automática en observadores; además, hay disponibles las categorías de observador siguientes:

- **Cc:** la persona o personas que reciben copias o respuestas que van dirigidas al solicitante. Es posible que alguna persona que esté en la lista de cc pueda ver el contenido del mensaje de correo electrónico, pero no tenga permiso para modificar el ticket.
- **Cc administrador:** un cc o varios cc que también reciben copias de los comentarios y que, normalmente, pueden modificar el ticket.

### **Estado del ticket**

el estado de un ticket, identificado por una de las siguientes opciones del menú desplegable:

- **nuevo:** se ha creado el ticket, pero no se ha trabajado en él.
- **abierto:** se está trabajando en el ticket.
- **pendiente:** no se está trabajando en el ticket en este momento. Se volverá a abrir cuando alguien agregue un comentario o envíe alguna respuesta.
- **resuelto**: se ha acabado de trabajar en el ticket.
- **rechazado:** no se va a llevar a cabo ninguna resolución para el ticket, pero, por alguna razón, debe quedar registrado en el sistema. Esta opción puede ser útil para mantener el seguimiento de usuarios que realicen solicitudes sin razón.
- **borrado:** el ticket no se debería haber introducido en el sistema (se trata de correo no deseado, información confidencial, etc.) y se ha eliminado.

### **Tiempo**

- **Tiempo de trabajo:** la cantidad de tiempo invertido para trabajar en el ticket.
- **Tiempo restante:** la cantidad de tiempo que queda para continuar trabajando en el ticket.

### **Prioridad**

**Prioridad del ticket:** la importancia de un ticket, representada mediante una escala numérica de 0 a 99, siendo 99 el número que representa la máxima prioridad. Las prioridades iniciales y finales deben seguir unos estándares determinados de forma previa para toda la empresa. Al establecer una prioridad final, RT aumenta o reduce el nivel de prioridad de un ticket conforme se aproxima la fecha de vencimiento del mismo.

### **Comentarios**

- **Comentarios del ticket:** una nota acerca del ticket que no se enviará al solicitante.
- **Correspondencia del ticket:** un correo electrónico que se envía al solicitante y, probablemente, a algunos o todos los observadores del ticket.

### **Enlaces**

vínculos a otros tickets o elementos externos, como direcciones URL, números de seguimiento de envíos, etc. RT admite los tipos de relaciones siguientes:

- **Fusionar dentro de:** el ticket actual pasa a formar parte del ticket que se indica aquí.
- **Depende de:** no se puede llevar a cabo la resolución del ticket actual, a menos que también se resuelva el ticket indicado aquí. (La relación opuesta es "depended on by".)
- **Dependen de este pedido:** el ticket actual es un requisito indispensable para poder completar el ticket que se indica aquí.
- **Hace referencia a:** el ticket indicado contiene información relacionada con el ticket actual. (La relación opuesta es "referenciado por.")
- **Referenciado por:** el ticket actual contiene información relacionada con el ticket indicado.
- **Padres:** el ticket indicado es un ticket general que contiene una gran cantidad de tickets secundarios, incluido el ticket actual. Esto resulta útil para dividir un proyecto grande en distintas tareas.
- **Hijos:** los tickets indicados son tickets secundarios del ticket actual.

### **Historial**

Incluye todos los datos relevantes sobre un ticket desde que se creó. El historial de un ticket incluye la fecha y hora de creación, los cambios realizados en el estado y la atribución, comentarios, la correspondencia sobre el ticket, los cambios realizados en la prioridad, etc. El historial de los tickets no se puede modificar a posteriori.

# **Plantillas**

notificaciones de acciones generalizadas, creadas y aplicadas de forma global o por colas. Las plantillas personalizadas se pueden crear después de la instalación, pero las plantillas predeterminadas que se proporcionan con RT son las siguientes:

- **Blank:** una plantilla en blanco.
- **Autoreply:** plantilla predeterminada de respuesta automática.
- **Transaction:** plantilla predeterminada de transacción.
- **Admin Correspondence:** plantilla predeterminada de correspondencia de administrador.
- **Correspondence:** plantilla predeterminada de correspondencia.
- **Admin Comment:** plantilla predeterminada de comentarios de administrador.
- **Status Change:** plantilla de cambio de estado del ticket.
- **Resolved:** plantilla de ticket resuelto.

# **Acciones (Scripts)**

Provocan una acción determinada de forma automática como respuesta a una condición concreta. Como ocurre con las plantillas, los scrips se pueden crear y aplicar de forma global o por colas. Asimismo, las secuencias de comandos personalizadas se pueden crear después de la instalación. Los scrips predeterminados que contiene RT son los siguientes:

- On Correspond Open Tickets con la plantilla Blank
- On Create Autoreply To Requestors con la plantilla Autoreply
- On Create Notify AdminCcs con la plantilla Transaction
- On Correspond Notify AdminCcs con la plantilla Admin Correspondence
- On Correspond Notify Requestors and Ccs con la plantilla Correspondence
- On Correspond Notify Other Recipients con la plantilla Correspondence
- On Comment Notify AdminCcs as Comment con la plantilla Admin Comment
- On Comment Notify Other Recipients as Comment con la plantilla Correspondence
- On Resolve Notify Requestors con la plantilla Resolved

### **Campos personalizados**

Campos de la base de datos que cada empresa puede rellenar según sus necesidades.

# **Ejemplos**

#### **Dar a todos la posibilidad de crear tickets en la cola de sistemas**

Para ello desde la cola sistemas→derechos de grupo→ damos los siguientes permisos a el grupo del sistema **Todos**

- CrearPedido
- VerCola

### **Referencias**

- <http://wiki.covetel.com.ve/RT>
- [http://www.sun.com/bigadmin/hubs/multilingual/spanish/content/req\\_track\\_2.jsp](http://www.sun.com/bigadmin/hubs/multilingual/spanish/content/req_track_2.jsp)

From: <http://intrusos.info/>- **LCWIKI**

Permanent link: **<http://intrusos.info/doku.php?id=aplicaciones:rt:conceptos&rev=1508014559>**

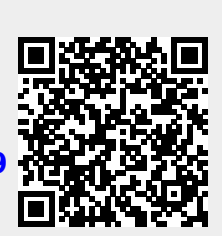

Last update: **2023/01/18 14:13**